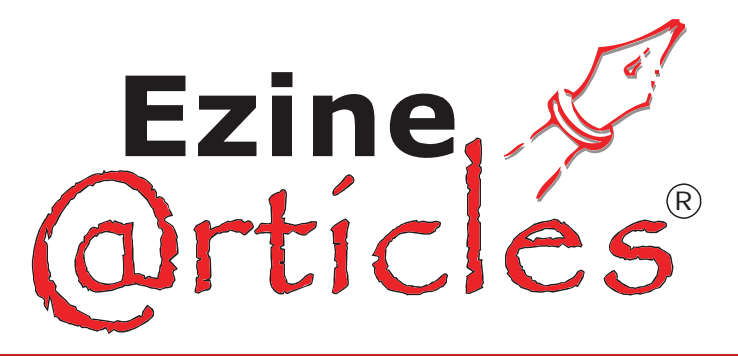

The EzineArticles.com Introduction to Article Writing and Marketing Training Series offers you helpful tips and strategies for successful article writing and marketing with EzineArticles.com:

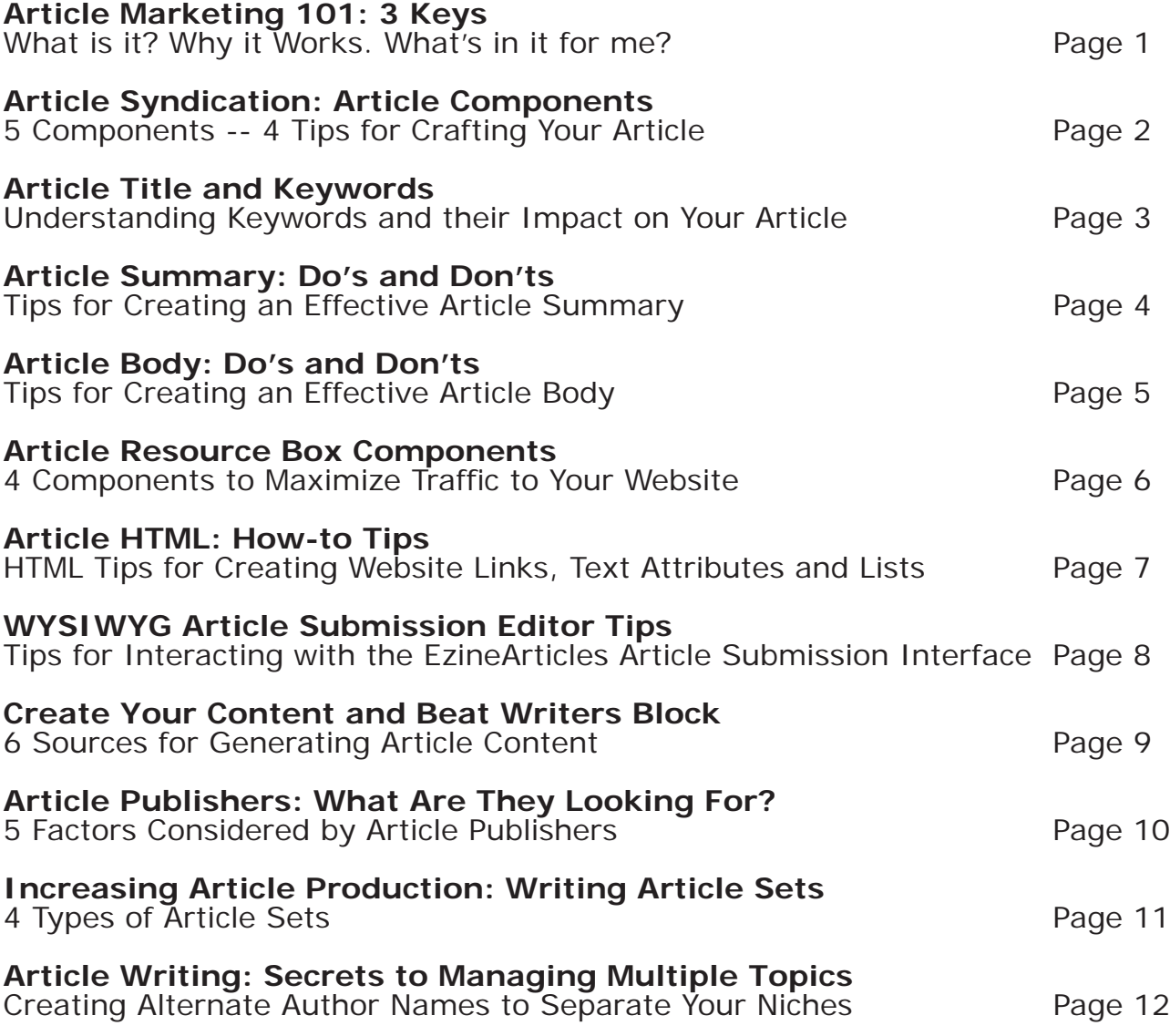

# **Article Marketing: An Introduction**

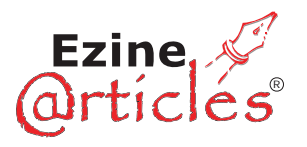

# **Article Marketing 101:** *-What is it? -Why it works -What's in it for me?*

Article Marketing is about writing quality original articles to promote you, your business, your products and your organization. It's about exposure and pre-qualified traffic/visitor attraction back to your website.

The (3) Keys to Article Marketing:

(1) Create great, original content to position you as an expert in your niche.

(2) Create great, original content that does not "sell" or promote in your article body content, but provides useful information for your reader.

(3) Submit your best original content frequently to<http://EzineArticles.com/>to build a steady stream of traffic back to your website.

You may be asking yourself: *"How can I promote myself if I can't make a pitch in the article?"*

The key concept is to use your article body to share your unique expertise. The Resource Box at the bottom of the article submission page is where you provide a link back to your website.

> *"The Article Body Is Where You Give; The Resource Box Is Where You Take."*

> > -Christopher Knight CEO of EzineArticles.com

Provide just enough information in the resource box to whet your readers' appetite for more and they will be more inclined to visit your site. Make sure the information in your article body relates to the information in your resource box. Once at your site, you have the opportunity to deliver your pitch.

Another reason not to sell in your article body, is that ezine and web publishers don't want to re-publish sales literature. By keeping your promotional content within the Resource Box, you increase your article and link visibility and your chances of being republished.

Article marketing is about generating traffic and leading qualified prospects to your website.

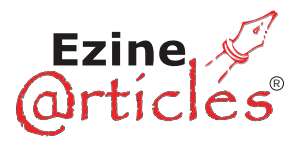

Each article you submit contains different components and sections. While some sections carry more weight than others; each section must be crafted with care and foresight. A truly great article can increase traffic to your website. An article is divided into the following sections:

- \* Article Title
- \* Article Keywords
- \* Article Summary
- \* Article Body
- \* Article Resource Box

Each one of these sections will be examined in upcoming editions of this series, but a few general ideas apply to each one:

(1) **Proof your Work:** Credibility and expertise in your article's subject matter can be diminished by typos or grammatical errors in any part of your article. Here's a proof-reading tip: Read your work out loud. Often times this will help you catch mistakes you missed while reading the article to yourself silently.

(2) **Keep Your Audience in Mind:** If you are writing an article on a technical topic, it's fine to use technical terms, but be wary of alienating a wider target of readers with information they may not be ready to understand or digest.

(3) **Keep An Ace Up Your Sleeve**: Always keep a tidbit of important information in reserve to make your readers want more. Remember, your article can generate traffic, so use the Resource Box to entice your readers to click on your website link.

(4) **Be Clear & Concise in Your Writing:** A 500 word article will always outperform a 1000 word article. You are writing for a medium that embraces instant gratification: the Internet. Keep your articles clear and concise, so the reader can quickly comprehend the quality content you are sharing.

A great way to gain greater understanding of how to create quality, original articles within EzineArticles.com, is by reading our comprehensive Editorial Guidelines for article submission at<http://ezinearticles.com/editorial-guidelines.html>

**[Ready to Submit Your Next Set of Quality Original Articles? http://EzineArticles.com/](http://EzineArticles.com/)**

# **Article Title and Keywords**

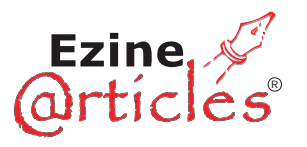

In traditional copywriting, your headline determines as much as 95% of the success of the book or article. This statistic takes into consideration what makes the book title successful: whether or not a human purchases it.

Article marketing success on the internet must take into consideration how the article is found by readers.

**Myth:** Most people will read your articles because they came to a website and started browsing just like they do if they were at a local book store.

**Fact:** Most people search the Internet using one of the major search engines. They will type in between 1 to 5 keywords that are related to the topic of the article or information they are looking to locate. The search engine will then deliver results that best match the human's interest.

**Goal:** Find your articles in the search engine results for the keywords and topics that are most relevant to the content of your article. Most search engines give heavier weight to the first 3-5 keywords and a lower priority to the rest.

The first 3-5 words of your Article Title determine the success of your article in terms of how much traffic your article will generate back to your website. Create keywordrich article titles that match the most commonly searched keywords for your topic.

You can maximize your article marketing strategy by understanding keyword research and creating keyword-rich, intelligent article titles. You can create massive amounts of traffic to your articles and website thanks to the search engines who love smart, keyword-rich titles.

Here are some Keyword Research sites to help you create your keyword-rich Article Titles:

 \* Good Keywords: [http://www.goodkeywords.com](http://www.goodkeywords.com/)

 \* Google Adwords: <https://adwords.google.com/support/bin/topic.py?topic=1500>

# **Article Summary: Do's and Don'ts**

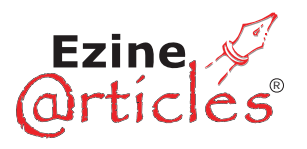

The purpose of your article summary is to entice a potential reader to read the rest of your article. Get right to point and playfully tease your audience with the benefits they will receive if they read your article.

## **Article Summary Do's:**

(1) Create in Proper Length: Your article summary should be 2 to 5 sentences long.

(2) Give Emotional Benefit: Speak directly to your reader of the emotional benefits that can be gained by reading the information in your article body.

(3) Target your Reader: Give your ideal reader reasons they should continue reading your article.

(4) Include Keywords: Your article summary should mention at least 3 to 5 keywords relating to your article topic, using keyword research tools.

## **Article Summary Don'ts:**

- (1) Repeat Your Article Title
- (2) Repeat Your Author Name
- (3) Pitch Your Yourself or Your Business
- (4) Include your URL or Email Address
- (5) Blatantly Self-promote
- (6) Create an Article Summary more than 2 paragraphs or 7 sentences in length.

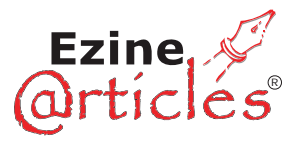

## **Article Body Do's:**

(1) Give: Your article body should impart your expert strategies, tips and knowledge.

(2) Be Clear and Concise: Your article body may benefi t from the use of bulleted or numbered lists to break down your article in an easy to read fashion.

(3) Use Bold and Italics Occasionally: Bold or italicized words can draw the reader's eye to your most important information. If used excessively in your article body, you will lose this effect.

(4) Put Links in your Resource Box: Your Resource Box is your "take". Generate traffic to your site by placing active links in your resource box.

(5) Entice Your Reader: Provide enough information in the Article Body to keep the reader engaged. Entice them for more with your "pitch" and link in your Resource Box.

# **Article Body Don'ts:**

(1) Pitch: Website owners and Ezine publishers will not re-publish material that is just a veiled sales pitch. Save it for your Resource Box. Your quality, original article body content will market itself more successfully if written in a "non-sales" manner.

(2) HTML: Creating links or keyword anchor text links in your article body will only hinder your chances of Ezine or website re-publishing. Save the links for your Resource Box.

The purpose of your article body is to share your expertise and provide useful information to your reader. Make sure you keep them in mind as you are writing and don't forget about your keyword-rich Article Title.

**[Ready to Submit Your Next Set of Quality Original Articles? http://EzineArticles.com/](http://EzineArticles.com/)**

# **Article [R](http://EzineArticles.com/)esource Box Components**

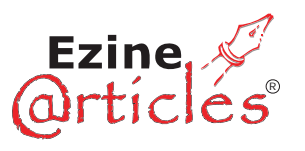

Your Article Resource Box is an effective tool in generating traffic to your website.

Here are some tips in creating the components of your Article Resource Box that can help you maximize this traffic.

(1) **Your Name:** You'd be amazed at how many people forget to include their name in the Resource Box. Your name and optional title should be the first thing in your resource box. Make sure your readers know that they are reading material from an actual person, not a business or company. This can encourage the reader to find out more about you and the information you are providing.

(2) **Your Website Address:** Make sure your website address is in valid URL form. E.g.: <http://Your-Company-Name.com/>

Using the full valid URL instead of an anchor text link will ensure that your link remains active when a publisher re-uses your article.

(3) **Your Pitch:** Create 1 to 3 sentences that encapsulates the essence of what make you and your offer unique. This is also known as your USP (Unique Selling Proposition).

(4) **Your Call to Action:** Now it's time to lead your reader to buy from you or visit your website. This is where you "Ask for the Sale." Typically, only 1 specific call to action is best. This can be as simple as "visit my website at the above link (or include the link here) for more information on XYZ."

Your Article Resource Box is now complete and can greatly increase the amount of traffic generated to your website.

Reap the Rewards of the Resource Box!

# **Article HTML: How-to Tips**

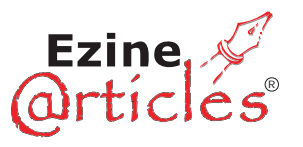

Generally, EzineArticles.com advocates minimal use of HTML in an article; however, sometimes it can be to your benefit. Here are some HTML tips to get the results you are looking for:

### (1) **How to Make a URL/Website Address "Linkable":**

<a href="http:/www.Your-Company-Name.com/">http://www.Your-Company-Name.com/ </a>will make<http://www.Your-Company-Name.com/>a clickable link.

Just substitute your website address into the above code and now you know how to "link" up a website address.

#### (2) **How to Create an Anchor Text Link:**

<a href="http://www.Your-Company-Name.com/"> Your Website Address</a>will make [Your Website Address](http://www.Your-Company-Name.com/) a clickable link.

Use anchor text links sparingly when submitting an article. At EzineArticles.com, you are only allowed one URL in an article to any one site. Duplicate URLs in an article body could lead to your article being rejected.

#### (3) **How to Make Text Bold:**

This code:  **Make my words bold** $**8**$ **/b>will make the words between the**  $**8**$ code **Bold**.

#### (4) **How to Make Text Italic:**

This code:  $\langle i \rangle$  Make my words italic  $\langle i \rangle$  will make the words between the  $\langle i \rangle \langle i \rangle$  code *Italic.*

#### (5) **How to Make Text Underlined:**

This code:  $\langle u \rangle$  Make my words underlined  $\langle u \rangle$  will make the words between the <u></u> code Underlined.

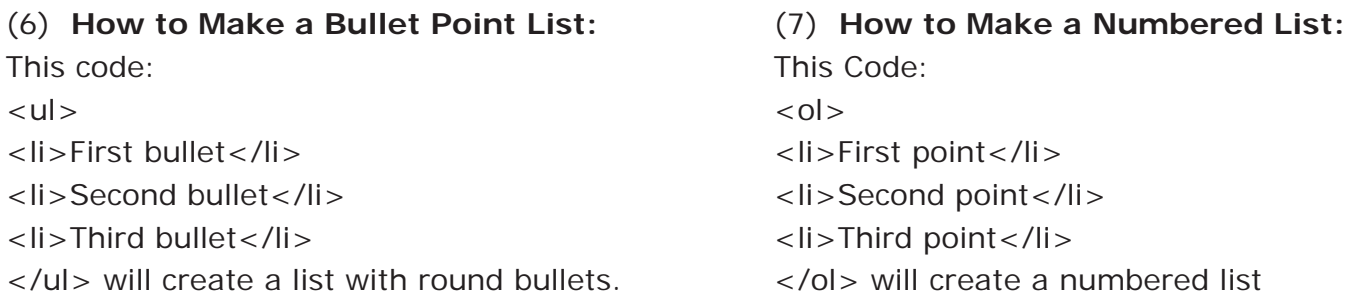

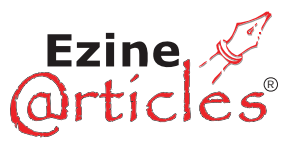

Generally, most people will write their article outside of EzineArticles.com and then copy and paste the article content into the submission interface.

The EzineArticles.com What You See is What You Get (WYSIWYG) Editor can assist you in your article production.

## **Article Content Creation in Microsoft Word:**

\*Tip: If you primarily create your article content in MS Word, turn the editor on and click the "Paste from Word" symbol on the tool bar. Please remember to disable MS Word Smart-tags before you copy and paste as they are not compatible with the WYSIWYG editor. Now you can use the tool bar to add font attributes and more.

## **Article Content Creation in a True Text Editor:**

\*Tip: If you primarily create your article content in a true text editor, such as Edit Plus, Ultra Edit, Notetab or Notepad, turn the editor on and click the "Paste as Plain Text" symbol on the tool bar. Now, you can simply cut and paste your article content and use the editor tools to add font attributes and more. Some authors prefer to use the EzineArticles.com's "Submit an Article" submission interface and type in their article content:

## **WYSIWYG Editor On:**

\*Tip: By turning on the WYSIWYG Editor, your article content will be displayed exactly how you typed it. You can use the tool bar to create font attributes, bulleted or numbered lists, spell-check and more.

## **WYSIWYG Editor Off:**

\*Tip: By turning off the WYSIWYG Editor, you will need to use only the allowable HTML tags to type in your content. You can see how your article will be displayed, by using the "Preview Article" feature near the bottom of the submission interface page.

**Final Tip:** Do not send in HTML image tags, JavaScript or tables in the body of your article and please make sure the allowed HTML tags are formatted correctly.

Your word count is displayed and your article submission is auto-saved as a draft every 2 minutes.

**[Ready to Submit Your Next Set of Quality Original Articles? http://EzineArticles.com/](http://EzineArticles.com/)**

# **Create Your Content & Beat Writer's Block**

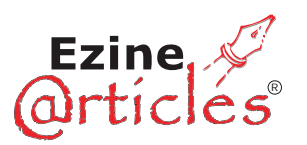

(1) **Old Ezine Articles:** This includes your archives of articles that you have sent in your ezine from the past  $10+$  years. If you've created multiple articles for each email newsletter issue, we recommend that you break your old ezine articles into single article chunks rather than multi-topic articles. If you have large ezine articles from your email newsletter archive, consider breaking them down into 250-300 word chunks rather than 1,000-3,000 word articles.

(2) **Old Original Forum Posts:** If you've been on the internet for some time, there is a good chance you belong to a few forums that you might call yourself a "resident expert" on. All of your old forum posts that are greater than 250 words in length will make great new articles that you can put into distribution to create more traffic and sales for your business, and enhance your credibility.

(3) **Old Blog Posts:** The whole point of blogging, besides posting frequently, is that you can easily syndicate your blog for others to read via the RSS reader of their choice. Because of the syndication orientation of blogging, your blog posts that read greater than 250 words make great articles that you can slap on a longer title, add a resource box that pitches your blog website and put a fast 250+ articles into immediate distribution.

(4) **Out of Date Books:** Are you the author of a book no longer in print? If you own the copyrights to it, this is an excellent place to create hundreds of quality articles with just a short period of editing.

(5) **Current Ebooks:** Take 10%-20% of your hottest selling ebooks and flip into articles designed to entice your reader into wanting the complete ebook. You still need to deliver real content value here and not get skimpy or tease them with "what they could learn if they bought your ebook." Keep the articles short, with bulleted or small numbered lists.

(6) **Top 10 or Top 7 Articles:** Everyone likes content they can read very fast. Why not create top 10 lists (or any number of "Top" things) related to your niche area of expertise. To begin, just create a headline such as "Top 7 Strategies For Newbie Managers" and then number the list from 1-7. Come up with a sub-headline for each tip and then do (1) paragraph describing the tip. You'll find these are easy to produce and crank out 5-10 of them per day.

**[Ready to Submit Your Next Set of Quality Original Articles? http://EzineArticles.com/](http://EzineArticles.com/)**

Article Publishers: What Are They Looking For? (a)r

Here are the top 5 factors ezine publishers look for when deciding which articles to publish:

(1) Does the article have zero self-serving links in the article body?

Loading up the body of your article with affiliate links or other obvious self-serving links is a liability and will keep your article from ever seeing top results.

(2) Does the article have no more than 2 self-serving links in the resource box?

Your resource box at the bottom of your article should be short and to the point. It should also be less than 10% of the total word count of your article. Ezine publishers don't mind giving you name credit and a link for sharing your article with them, but they don't want to look like a fool by being required to reprint a short novel about all of your websites and accomplishments.

(3) Is the article within 250-700 words?

Readers want instant gratification from your quality, original content. No one has the time to really go deep when it comes to reading email newsletters. It's proven that shorter articles achieve a much higher distribution rate than longer ones.

(4) Does the article deliver quality, original content with numbered lists, bullet points or easy to glean information their audience would deem valuable?

**Key Point:** Make sure your articles are 100% original content. Anything less is considered an insult.

(5) Is the article's author well recognized or respected within their market niche?

Ezine publishers have an ego just like you. They want to use articles in their email newsletters that make them look good. The more you use your articles to help yourself gain credibility for your unique expertise within your niche, the greater the chances you'll find your articles getting picked up by your ezine publishing peers.

# **Increase Article Production: Write Article Sets (QT**

Writing articles is fun, but it can be even more rewarding when you learn how to produce more in less time.

Article Sets Defined: A "set of articles" is anytime you produce 2 or more articles at a time.

# **Types of Article Sets:**

(1) Article sets by topic or sub-topic.

*Example:* If you were writing about racquetball as your topic, you could make a plan to write 2 articles on racquetball nutrition, 4 articles that goes into detail about each of the different color of racquetballs on the market and what they mean, and a 10-pack of articles on forehand or backhand drills.

(2) Article sets by style of writing.

*Example:* One style might be all bullet points, another lists of things, another is a Q&A approach, another might be conversational or discussion of issues.

Note: Each type of writing is best when done in sets of the same style.

(3) Accidental article sets.

*Example:* Your target is to produce (2) articles that are 400 words each. While getting started, you get on a roll and accidentally produce a fantastic 800 word article. Break the article in half, give the other half a new title and you have an instant article set, even if it was created by accident.

(4) Article sets based on customer or prospect frequently asked questions.

*Example:* Customers or prospects are always asking questions. Tune into them, group them by topic, and then hammer out some article sets that answer each question. Using the racquetball topic, you might have 7 questions from your audience on how to prepare for a tournament. Each of them makes excellent article topics.

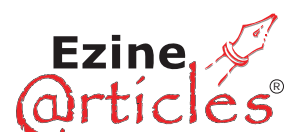

## Do You Write About More Than One Topic?

You may have a main area of expertise, and then multiple sub-topic or different topics that you write articles about (some to pay the bills and others to feed their creative spirit). To avoid personal author brand erosion and solidify your expertise in front of the target niche that you write about, you must come up with a strategy to separate your various article topics.

A solution is to create multiple versions of your name or pen-names that you write under so that each one is locked in on a particular area of expertise.

Here's a fictitious name to illustrate how many separate author names could be created out of a single person's name:

- \* Suzanne Jo Parker \* Suzanne Jo P. \* Suzanne J. Parker
- \* Suzanne J.P. \* Suzanne P. \* Suzi P.
- \* SJ Parker \* S. Parker

You get the idea. Each of these author names is STILL the same person, yet you can choose to lock each variation of the name to a separate topic to write your articles about. When using this strategy, a person reading your article may attempt to read others that you've written, but they will only see your other articles about the same topic. There will be no author brand erosion.

*Example:* "Suzanne J. Parker" would write articles about Financial investing, and "Suzi Jo Parker" would write articles about basketball.

In the offline world, this multiple author brands issue is also a factor, but it is even more important for the online world where a reader can quickly identify other articles you've written when they are hungry for more. Give them more of the same quality original articles that they are already reading, but isolate their attention by only writing about one topic of expertise under one single author name or variation of your author name. This will strengthen your message and your author brand at the same time.

As a bonus to this "authors with multiple brands" strategy, it will be easier to track your articles by each unique variation of your author name that you used, instead of finding all of your articles of every topic under one author name.

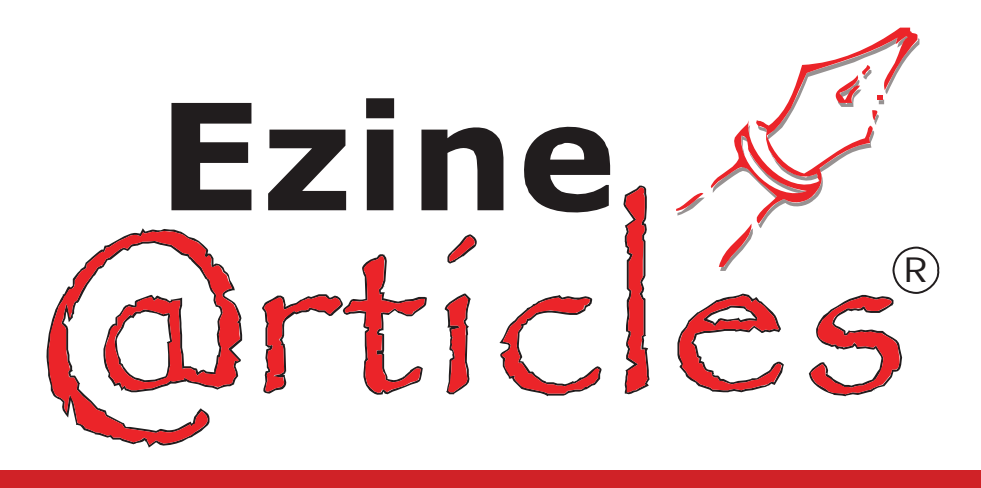

# **Your Article Writing and Marketing Call to Action:**

If you do not have an EzineArticles.com Membership Account yet, go here to sign up for free: <http://EzineArticles.com/>

If you are already an EzineArticles.com Expert Author, go here to log in to your account: <http://EzineArticles.com/>

# **Your Challenge:**

Increase your number of article agents selling for you and share your unique perspective as an expert of your niche!

Get into massive action -- we look forward to approving your next set of articles.